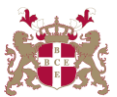

## **Level 6 Advanced Diploma in Web Development (902) 153 Credits**

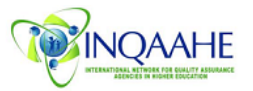

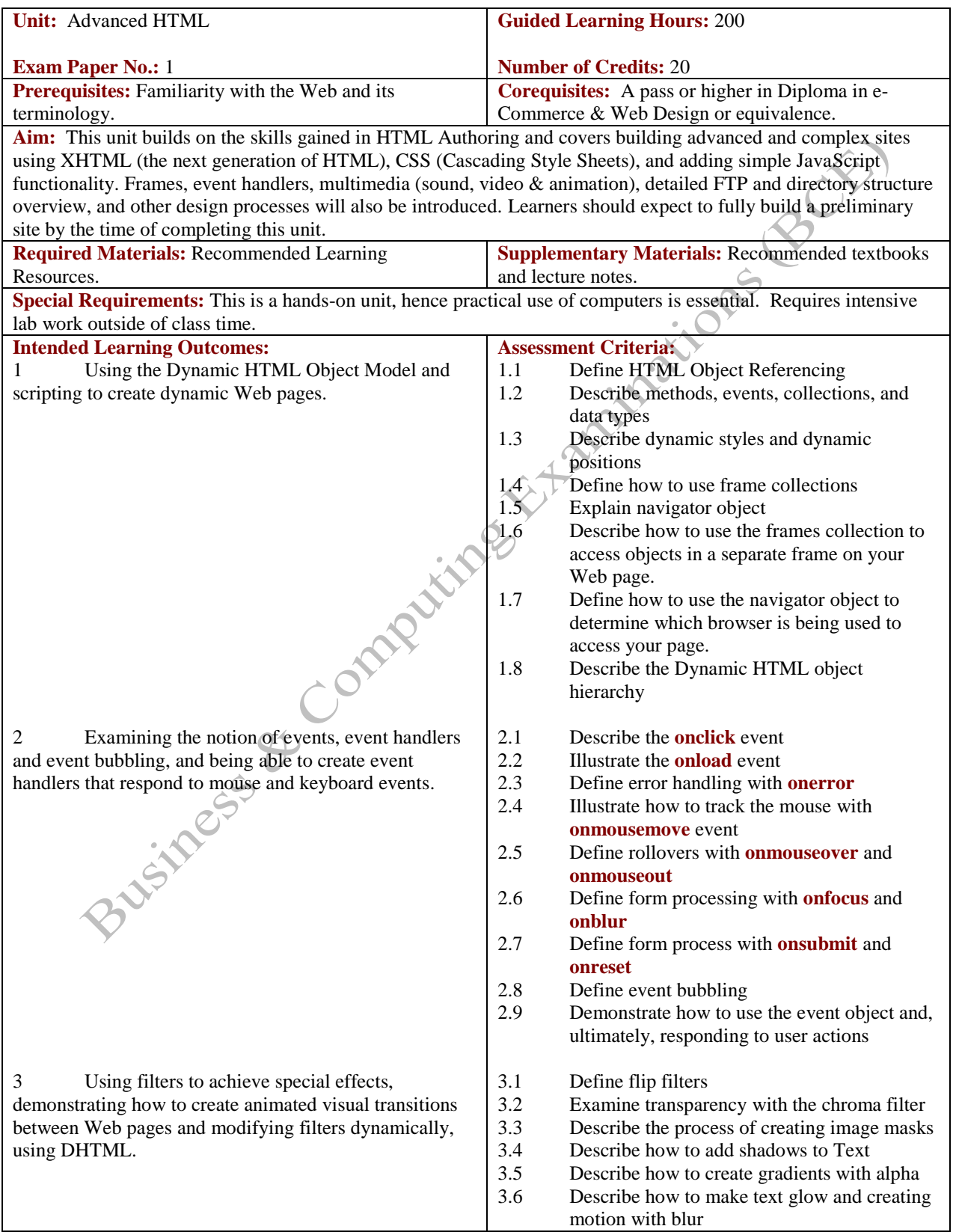

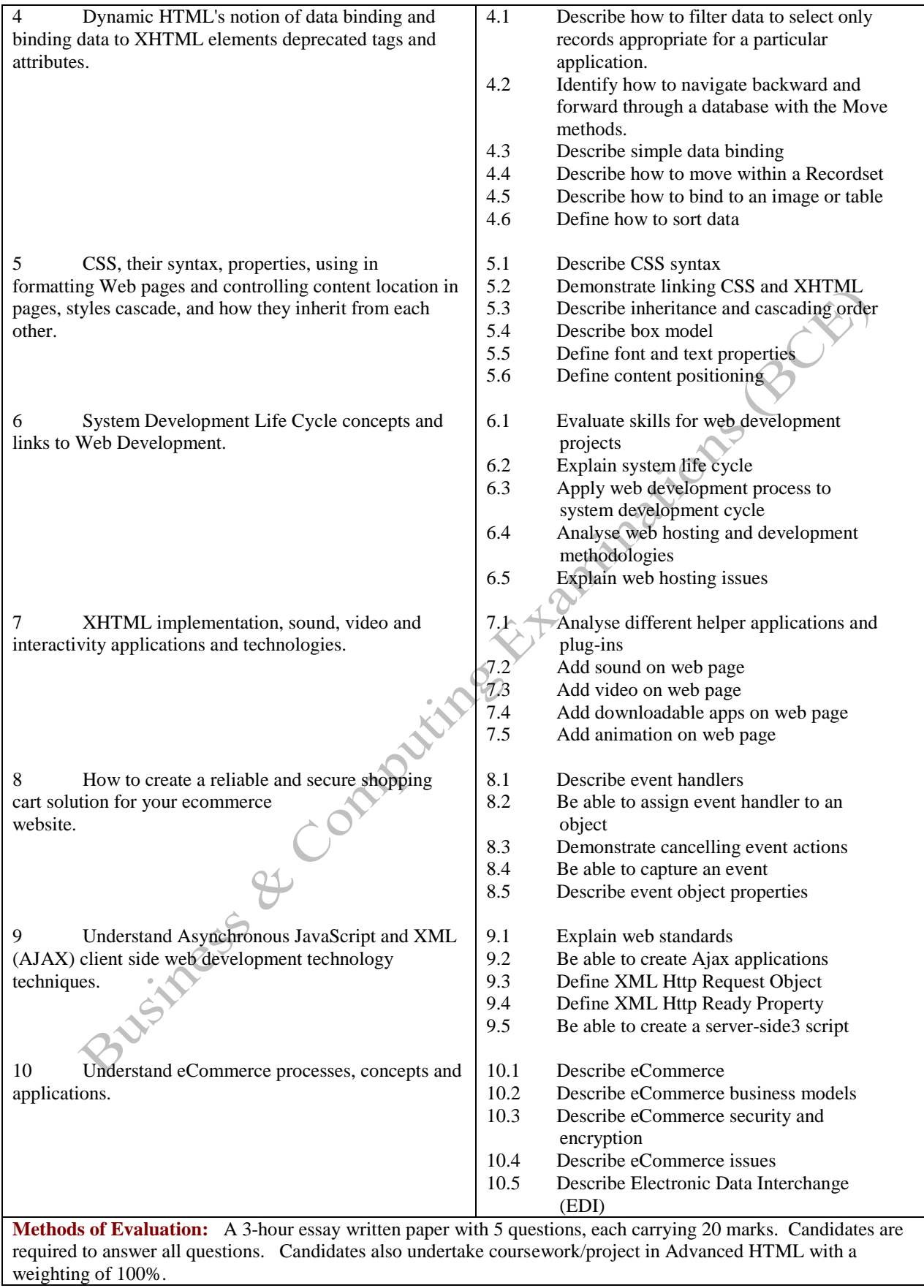

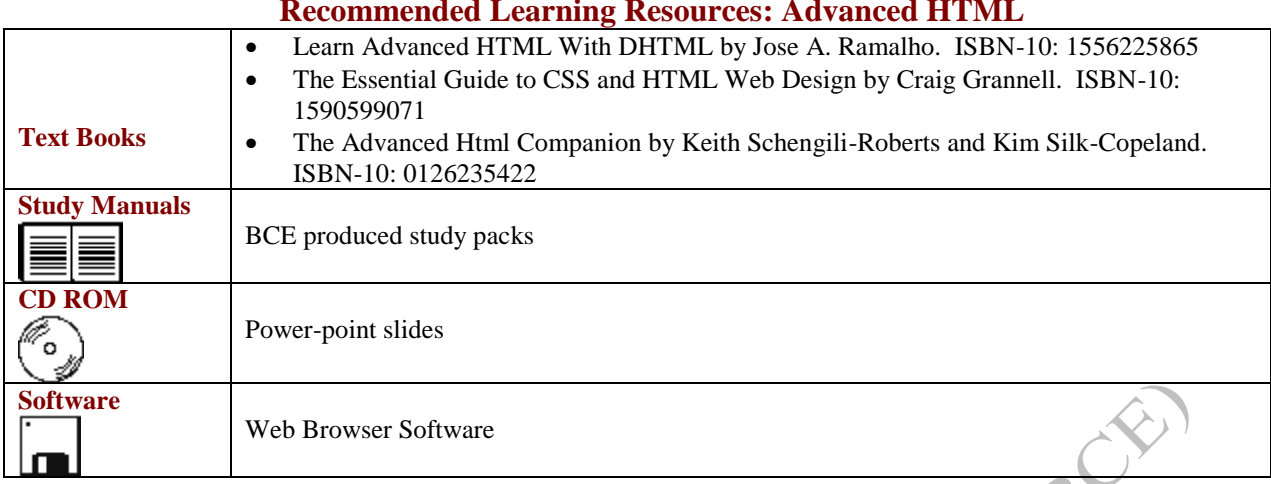

## **Recommended Learning Resources: Advanced HTML**